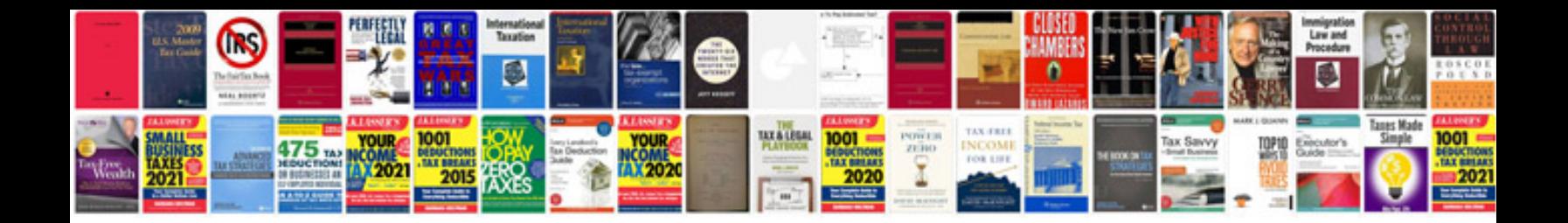

**Volkswagen manuals**

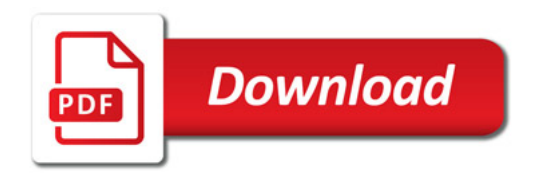

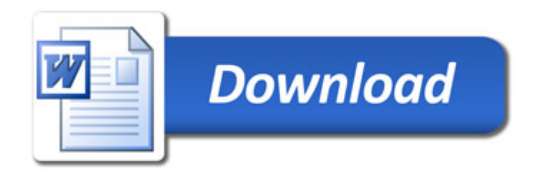